# The **minorrevision** package<sup>\*</sup>

Matthieu Guillaumin guillaumin@vision.ee.ethz.ch

November 15, 2013

## Contents

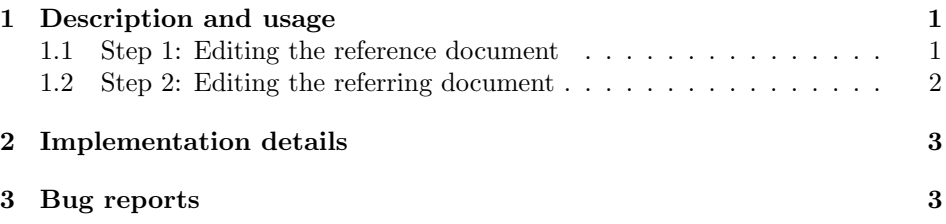

# 1 Description and usage

minorrevision is intended for researchers who publish articles in peer-reviewed journals. In the final stages of the review process, the authors typically have to provide an additional document (such as a letter to the editors) where they want to provide a list of modifications that they made to the manuscript. It is convenient for the editors to have line numbers and quotations from the manuscript in this letter. This package helps automatizing this task for the authors.

This is a two-step process.

### 1.1 Step 1: Editing the reference document

In the manuscript (say manuscript.tex), you need to declare the use of the package, by putting the following line in the preamble of your LaTeX source:

#### \usepackage{minorrevision}

You should also add line numbers to your manuscript, also in the preamble:

#### \linenumbers

<sup>∗</sup>This document corresponds to minorrevision v1.1, dated 2013/11/15.

Then, in the body of you manuscript, when you make a minor modification, you need to use the \revision macro. For instance, if the following sentence was in your manuscript:

```
In this paper, we show that $1+1=2$.
```
And, following reviews, you want to modify it to:

```
In this paper, we hypothetize that $1+1=2$.
```
Then, instead of replacing the text directly, you should use the \revision macro:

\revision {\label}} {\new text} } {\old text}

In your document, this looks like:

In this paper, we \revision{mymod}{hypothetize}{show} that \$1+1=2\$.

Here, we have used the label mymod for later reference. When compiling manuscript.tex with LaTeX, only the new version of the text will appear.

For text that is simply removed, you can use:

\revisionrm  ${\langle label \rangle} {\lbrace old text \rangle}$ 

For text that is simply added:

\revisionadd  ${\langle label \rangle}$ }  ${\langle new \text{ text} \rangle}$ 

A call to \revision{label}{text1}{text2} is similar to

\revisionrm{label}{text2}\revisionadd{label}{text1}

but the latter wouldn't work because the label would be defined twice.

### 1.2 Step 2: Editing the referring document

In the document where you want make reference to the manuscript, also add the minorrevision package, and specify that manuscript.tex is the reference:

```
\usepackage{minorrevision}
\mrvdocument{manuscript}
```
Note how .tex should not be included in the \mrvdocument macro. As of v1.1, you can have multiple references:

```
\mrvdocument{manuscript}
\mrvdocument{manuscript2}
```
You can now refer to the line numbers of modifications in the reference documents via their label names, by using:

```
\mrvref {\langle reference \rangle} {\langle label \rangle}\mbox{invold } {\langle reference \rangle} {\langle label \rangle}\mbox{ number } {\langle reference \rangle} {\langle label \rangle}
```
reference should correspond to the argument of \mrvdocument.

```
On line~\mrvref{manuscript}{mymod}, we have replaced
''\mrvold{manuscript}{mymod}'' with ''\mrvnew{manuscript}{mymod}''.
```
It's up to you to format that as you prefer. The quote or quotation environments are probably better for larger modifications.

For the latest declared reference document, the following simpler macros are available:

\revref  $\{\langle label \rangle\}$ \revold  $\{\langle label \rangle\}$ \revnew  $\{ \langle label \rangle \}$ 

This is particularly useful when there is no possible ambiguity, i.e when there is only one reference.

```
On line~\revref{mymod}, we have replaced ''\revold{mymod}''
with ''\revnew{mymod}''.
```
## 2 Implementation details

This package automatically adds the following packages:

- xkeyval: for passing options to the packages below
- lineno: to get line numbers of labels
- xr: to perform cross-reference between documents

When using the package, a new auxiliary file is created, with extention .mrv. In the case of manuscript.tex, the file will be manuscript.mrv. The \revision macro not only declares the label for lineno and prints the new text to the document, but also writes two macro definitions in manuscript.mrv with both the new and old text contents. The macro name depends on the name of the reference (here, manuscript), and the label name (here, mymod).

When making the call to **\mrvdocument**, those macro definitions are read (simply by inputting the file), and calls to \revref{mymod}, \revold{mymod} and \revnew{mymod} (and \mrvref, \mrvold and \mrvnew) become available.

See minorrevision.sty for the actual implementation with comments.

# 3 Bug reports

Please use the official bitbucket repository for bug reports, patch proposals and other questions:

https://bitbucket.org/mguillau/latex-minorrevision